**Εισαγωγική Επιμόρφωση για την εκπαιδευτική αξιοποίηση Τ.Π.Ε.**

## **Επιμόρφωση Β1 επιπέδου ΤΠΕ**

**Συστάδα: Β1.4 Πληροφορικής**

### **ΔΡΑΣΤΗΡΙΟΤΗΤΕΣ**

# **Συνεδρία 7 - Συνεργατικά και άλλα εργαλεία γενικής χρήσης**

### **ΔΡΑΣΤΗΡΙΟΤΗΤΕΣ**

### **Έκδοση 1η**

### **Μάρτιος 2024**

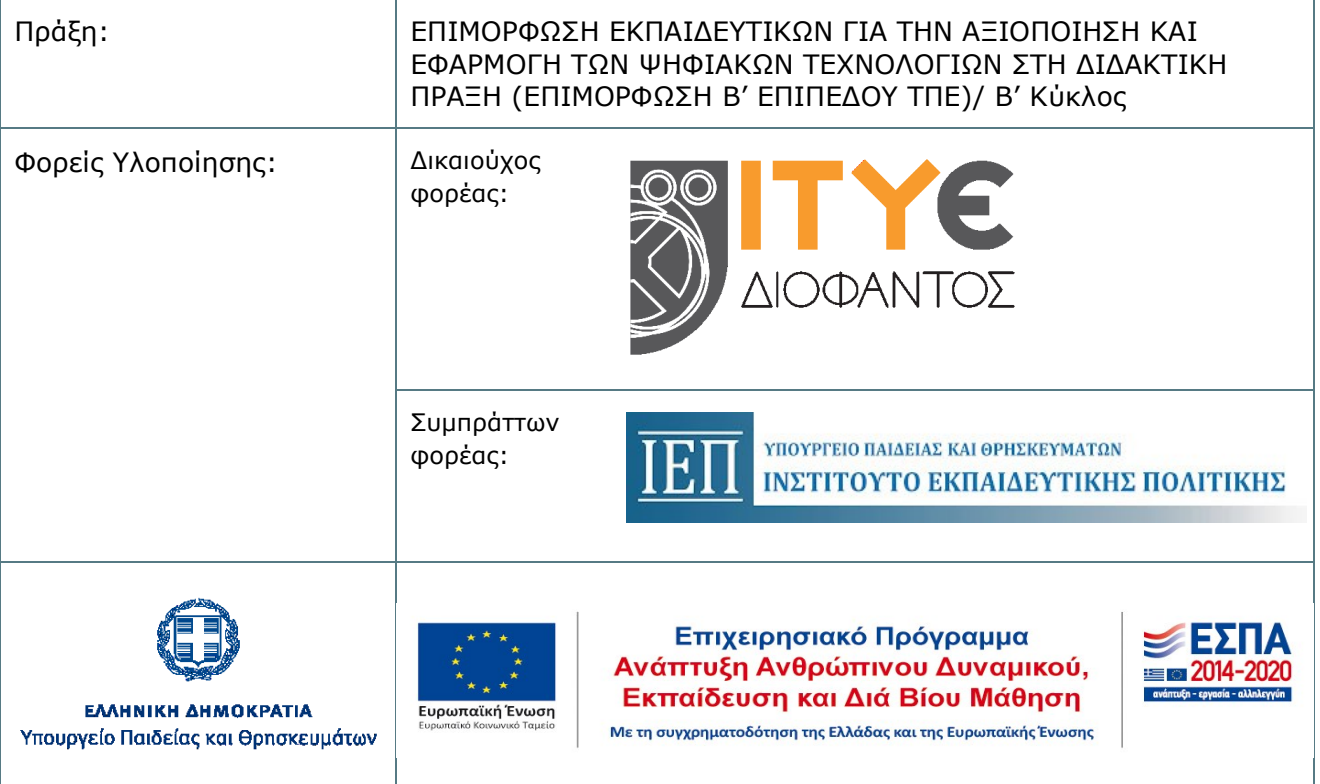

## **ΠΕΡΙΕΧΟΜΕΝΑ**

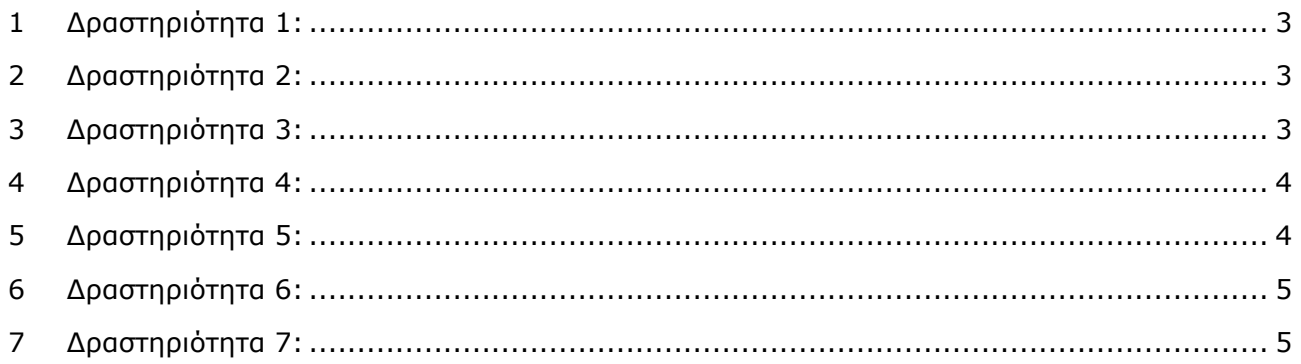

### **ΔΡΑΣΤΗΡΙΟΤΗΤΕΣ**

Προτείνονται οι ακόλουθες δραστηριότητες

# <span id="page-2-0"></span>**1 Δραστηριότητα 1:**

#### **25 λεπτά**

#### **Συνεργατικά υπολογιστικά φύλλα (Google Sheets)**

Οι επιμορφούμενοι καλούνται να μελετήσουν το 2o φύλλο εργασίας για τους μαθητές που περιλαμβάνεται στην ενότητα για τις εφαρμογές γραφείου της google («Έρευνα αγοράς αποθηκευτικών μέσων και υπολογισμοί στο υπολογιστικό φύλλο του Google Drive»). Μπορούν δοκιμαστικά να υλοποιήσουν και ένα μικρό τμήμα του για να δουν καλύτερα τη ροή της εκτέλεσής του. Καλούνται να συζητήσουν μεταξύ τους για τη δραστηριότητα αυτή, να μελετήσουν τυχόν παραλλαγές της και να προτείνουν δικές τους δραστηριότητες. Μπορούν να αναφερθούν και στην αξιοποίηση της αντίστοιχης υπηρεσίας του ΠΣΔ.

# <span id="page-2-1"></span>**2 Δραστηριότητα 2:**

#### **35 λεπτά**

#### **Συνεργατικό λογισμικό παρουσιάσεων (Google Docs)**

Οι επιμορφούμενοι καλούνται να μελετήσουν το 3ο, 4ο και 5o φύλλο εργασίας για τους μαθητές, τα οποία περιλαμβάνονται στην ενότητα για τις εφαρμογές γραφείου της google. Στα διαφορετικά φύλλα εργασίας ακολουθείται διαφορετική μεθοδολογία σε κάποια σημεία. Υπάρχουν διαφοροποιήσεις σε θέματα που αφορούν το ποιος θα δημιουργήσει το κοινόχρηστο αρχείο (ο εκπαιδευτικός ή οι μαθητές), αν όλο το τμήμα έχει ένα κοινόχρηστο αρχείο ή αν κάθε ομάδα έχει το δικό της, κ.α. Οι επιμορφούμενοι καλούνται να συζητήσουν μεταξύ τους για τις δραστηριότητες των παραπάνω φύλλων εργασίας και να προτείνουν δικές τους δραστηριότητες. Μπορούν να αναφερθούν και στην αξιοποίηση της αντίστοιχης υπηρεσίας του ΠΣΔ.

# <span id="page-2-2"></span>**3 Δραστηριότητα 3:**

#### **40 λεπτά**

#### **Επίσκεψη και κριτική αποτίμηση ιστολογίων (blogs). Συνεργατική δημιουργία κριτηρίων εκτίμησης ιστολογίων**

Επιλέγεται μια κατηγορία εκπαιδευτικών περιβαλλόντων (για παράδειγμα: εκπαιδευτικά παιχνίδια) και οι ομάδες των επιμορφουμένων περιηγούνται σε ιστολόγια αυτής της κατηγορίας. Εναλλακτικά, μπορούν να πλοηγηθούν σε ορισμένα ιστολόγια που αναφέρονται στο επιμορφωτικό υλικό.

Ο αντικειμενικός σκοπός της περιήγησης είναι να μελετήσουν κριτικά τα ιστολόγια και να προσπαθήσουν να δημιουργήσουν μέσω Google Sheets έναν αρχικό κατάλογο κριτηρίων για την ποιότητα ενός εκπαιδευτικού ιστολογίου. Τα κριτήρια μπορούν να είναι ελεύθερα (για παράδειγμα,

αξιοπιστία του ιστολογίου, διδακτική χρησιμότητα, αισθητική, λειτουργικότητα, ευκολία χρήσης, διεπαφή κλπ), να είναι δημιουργημένα από τους επιμορφούμενους και μόνο ή μετά από σχετική αναζήτηση στο Διαδίκτυο κλπ. Κάθε ομάδα δημιουργεί τα δικά της κριτήρια και τα διαμοιράζονται όλα σε ένα κοινό έγγραφο (χρήσιμο θα ήταν ίσως το padlet: [http://padlet.com\)](http://padlet.com/). Πραγματοποιείται μια σχετική συζήτηση

## <span id="page-3-0"></span>**4 Δραστηριότητα 4:**

#### **40 λεπτά**

#### **Δημιουργία - επεξεργασία ιστολογίου (blog)**

Το Πανελλήνιο Σχολικό Δίκτυο, προσφέρει υπηρεσίες φιλοξενίας ιστολογίων: <http://blogs.sch.gr/> . Οι επιμορφούμενοι καλούνται να δημιουργήσουν ένα κoινό blog (ένα ανά ομάδα επιμορφουμένων) σχετικό με τα αντικείμενα που διδάσκουν ή με κάποιο άλλο θέμα της επιλογής τους και με τη βοήθεια του επιμορφωτή να ολοκληρώσουν τα πρώτα στάδια της δημιουργίας του.

Ενδεικτικά και μόνο μπορεί επίσης να χρησιμοπoιηθεί η σχετική (δωρεάν) υπηρεσία του wordpress για τη δημιουργία ενός ιστολογίου στο https://el.wordpress.com/ και στη συνέχεια στο <https://signup.wordpress.com/signup/el/>

Ο επιμορφωτής μπορεί επίσης να δείξει στους επιμορφούμενους τον τρόπο με τον οποίο μπορούν να αναρτήσουν σχόλια σε ένα δημοσίευμα ιστολογίου

# <span id="page-3-1"></span>**5 Δραστηριότητα 5:**

#### **30 λεπτά**

**Επίσκεψη και κριτική αποτίμηση ηλεκτρονικών σχολικών περιοδικών και εφημερίδων στο ΠΣΔ – Εξοικείωση με τη σχετική υπηρεσία του ΠΣΔ**

Επιμορφούμενοι εργαζόμενοι σε ομάδες καλούνται να πλοηγηθούν στα ηλεκτρονικά σχολικά περιοδικά και στις εφημερίδες στο ΠΣΔ στην ηλεκτρονική διεύθυνση: ++

Ο αντικειμενικός σκοπός της περιήγησης είναι να μελετήσουν κριτικά τα σχολικά περιοδικά και τις εφημερίδες και να προσπαθήσουν να δημιουργήσουν μέσω Google Sheets έναν αρχικό κατάλογο κριτηρίων για την ποιότητα τους.

Στη συνέχει καλούνται να μελετήσουν τις οδηγίες δημιουργίας ενός ηλεκτρονικού σχολικού περιοδικού ή εφημερίδας δίνοντας ιδιαίτερη προσοχή στους διάφορους ρόλους που μπορούν να αναλάβουν οι μαθητές.

Αν κάποια μέλη της ομάδας έχουν κάποια πρότερη εμπειρία στη δημιουργία ενός ηλεκτρονικού σχολικού περιοδικού ή εφημερίδας είναι σημαντικό να την μοιραστούν με τα υπόλοιπα μέλη.

# <span id="page-4-0"></span>**6 Δραστηριότητα 6:**

#### **30 λεπτά**

#### **Κατάθεση εμπειριών και ανταλλαγή απόψεων**

Οι επιμορφούμενοι εργαζόμενοι σε ομάδες επιλέγουν ένα από τα παρακάτω θέματα και συζητούν για την εκπαιδευτική αξιοποίηση των αντίστοιχων εργαλείων.

- Εννοιολογικοί χάρτες
- Ψηφιακή αφήγηση
- Παιχνιδοποίηση μέσω ψηφιακών εργαλείων
- Συνεργασία-Επικοινωνία μέσω ψηφιακών εργαλείων γενικής χρήσης

Στο πλαίσιο της ομάδας τους καταθέτουν τις εμπειρίες τους και ανταλλάσσουν απόψεις.

Στο πλαίσιο της ομάδας τους καταθέτουν τις εμπειρίες τους και ανταλλάσσουν απόψεις. Στη συνέχεια ένας εκπρόσωπος της ομάδας αναλαμβάνει να μοιραστεί τα βασικά σημεία της συζήτησής τους στην ολομέλεια. Εναλλακτικά ή συμπληρωματικά κάθε ομάδα μπορεί να αναρτήσει τα βασικά σημεία της συζήτησης της στο φόρουμ.

## <span id="page-4-1"></span>**7 Δραστηριότητα 7:**

#### **30 λεπτά**

#### **Δημιουργία και παιδαγωγική-διδακτική αξιοποίηση φορμών google**

Οι επιμορφούμενοι καλούνται να βρουν οδηγίες στο Διαδίκτυο για τον τρόπο δημιουργίας ενός online ερωτηματολογίου με χρήση της φορμών της google και να τις μελετήσουν.

Στη συνέχεια καλούνται να προτείνουν μια δραστηριότητα μαθητικής έρευνας που αξιοποιεί τις φόρμες google.

#### **Λογότυπα (για τυχόν χρήση σε άλλα στοιχεία του υλικού)**

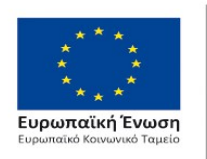

Επιχειρησιακό Πρόγραμμα Ανάπτυξη Ανθρώπινου Δυναμικού, Εκπαίδευση και Διά Βίου Μάθηση Με τη συγχρηματοδότηση της Ελλάδας και της Ευρωπαϊκής Ένωσης

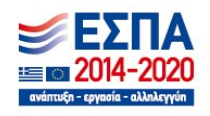

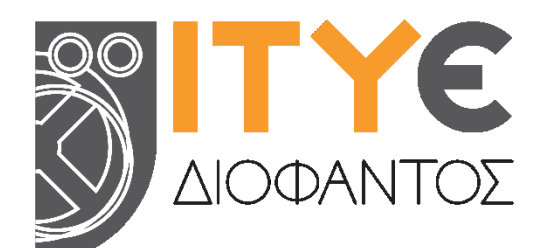

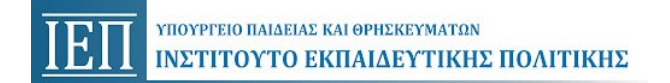

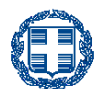

ΕΛΛΗΝΙΚΗ ΔΗΜΟΚΡΑΤΙΑ Υπουργείο Παιδείας και θρησκευμάτων